## **Download Adobe Photoshop Free For Windows [TOP]**

Installing and cracking Adobe Photoshop is relatively simple, but you can always get more information about it online. First, you need to download and install the Adobe Photoshop software. Then, you need to locate the installation.exe file and run it. After the installation is complete, you need to locate the patch file and copy it to your computer. The patch file is usually available online, and it is used to unlock the full version of the software. After you have the patch file, you need to run it and follow the instructions on the screen. Once the patching process is complete, the software is cracked and ready to use.

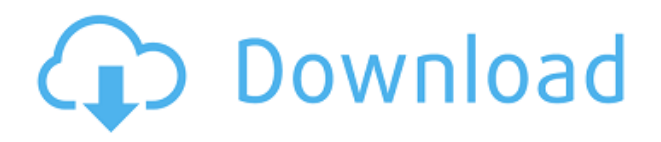

Calvin, from the article, mentions vector tools, well anyone who edits photo or graphics, should know about the vector tools in Photoshop Elements (NIK, BEAUTIFUL, and some others). Proper editing of photos or graphics is a whole lot of vector based editing, and I think anyone would be missing out if they are not using the vector tools correctly. I wouldn't use the GIMP over PS Elements for photo editing, but once you learn the PS Elements toolbar you will see it is so much easier than to select a layer in the GIMP, edit, and switch out layers, without constantly switching your mouse over to the GIMP to select your layers, and back to Photoshop Elements to edit. I've had no problem switching tools between the two, and will go back and forth depending on what I am trying to accomplish. Portrait Lacher. After evacuating two pupils from the College of William and Mary in the fall of 2016 and spending the next few months getting things back on track, I created a new course. My first (and so far only) online class on the process of creating a portrait of a child or teen was Create a Portrait of a Child (4 Remes and Head Capsule) . I've gone through many iterations of this portraiture project and have shared my ideas, struggles and successes on my Facebook page . Once you're in the Preferences section, you can check to make sure that the "+" button on the left panel has a check in it so that you can drag it over to the top of your screen to maximize. When this option is activated and the image is maximized, the "+" button column on the left will be moved to the right side of the screen so that it's not hindered by the top or bottom of your photo. When in fullscreen mode, however, the "+" button column will go on the left side of the screen so that it is not obstructed by the window frame. The menu bar and bottom of the screen are also customizable for both the window frame and sides of the screen.

## **Adobe Photoshop 2022 (Version 23.1)Activation Code 2022**

This is an exciting time for Adobe and a testament to our commitment to help designers and artists create in the ways they want to. I love the work so many of you are doing in our community. We can't wait to see what you're up to! You need to first decide which version of Adobe Photoshop you want to purchase. You can choose from the Standard version that is \$699.99 or the Adobe Photoshop CC for \$2,699.99. Both are great if you are a photo enthusiast but I do not think you need the expensive subscription if it is your first time using this software. So for a complete beginner, the first version of Photoshop will be perfectly fine

Then you can purchase a copy of what is known as a software bundle or simply get the software program's CD and install on your own. This can be slightly overwhelming considering the program can have quite a few different programs on it to choose from to help you complete your work. However, that is the case for many high-end programs that are usually sold

by high-end companies and designed for high-end personal use. If you decide to buy the version available through your local computer or electronics store, you will need to find what is known as an OEM (original equipment manufacturer). This means every computer or electronic device that is made by that company will have a version of Photoshop software on it. This is usually the most expensive option but if you were a graphic designer or photographer and needed to install the software on many computers that you have in your home, this would be the best option to save you money moving forward. If you are purchasing for personal use, personal use only, one license, I would highly recommend the standard version. The Adobe Creative Cloud is nice with a variety of perks but it is much more expensive to purchase. If you are just getting started with Photoshop, with the standard version you will learn all you need to know to complete an average photo, photo, graphic designer project. If you are starting out, I do not think that is a good value because you can pick up a cheaper program that will take you by the hand and teach you everything

Photoshop will have a manual that is detailed and will explain most of the features in the software. It is recommended that you open up the software once you get it because it will help you design your workflows so you can perform varied tasks much faster. e3d0a04c9c

## **Adobe Photoshop 2022 (Version 23.1) Download With License Code 64 Bits 2022**

Just like the WiFi feature found in newer models of laptops, the new iPhone , MacOS Catalina , and MacOS Panther feature calls up a mini app of your favorite applications when you tap or click your iPhone on a screen, whether it's the keyboard, the iPad screen or the Mac screen. If you're a fan of Adobe Photoshop, then this is a great way to work with your favorite creative software on the go. However if you're an iPhone user who doesn't care for Apple's "honeycomb-like" shapes, then you may find this feature a bit counter-intuitive. In any case, it's a lovely feature. With latest upgrades, Photoshop CC offers new features and an upgraded user experience. You can save your project, use links so that you can move easily between various Photoshop files, and access collections view to see all of your projects at a glance. Another exciting new feature of the Photoshop CC suite is the new search feature. One of the hardest things to find is the key command or function, so the latest updates and betas to Photoshop has a new search feature. Previously Photoshop could not be searched for keywords, and suggested terms would be shown beneath the search, but now you can search for commands, functions or even just the name of a file. One of my favorite new additions in Photoshop CC 2019 is the ability to choose a directory and instantly open all images within it, such as by type and size. Photoshop now has a new look, and is more intuitive, and has a swipe up tab to quickly get to documents that open in tab view. This feature is helpful for when you first open a document in the creative suite. For example, if you open a Photoshop document from the library, and you want to start working immediately even if you are working with a lot of documents, you can just swipe up the tab to open the documents in tab view, and you'd immediately be able to start working.

download adobe photoshop free filehippo download adobe photoshop free old version how to download adobe photoshop free on mac download adobe photoshop free 2017 can download adobe photoshop free how to download adobe photoshop free in pc how to download adobe photoshop free in tamil how to download adobe photoshop free in hindi download adobe photoshop free laptop download adobe photoshop free latest version

Elements gives you a clean easy to use settings panel. When you open the program, you will see icons and buttons for basic adjustments, such as the crop, rotate, flip, resize, and contrast/brightness adjustments. The panel also includes tools for coloring things such as highlights, backgrounds, and people. The software comes with upgrades: it supports inherent image recognition using Adobe's Sensei technology. The app can scan text inside images and add it automatically to the text panel. The software has a selection mode, in which you select parts of pictures and move them around. A new feature called Shape Layers lets you do the same thing for words and shapes like circles, squares, and triangles. This is a great tool if you're trying to add nice shapes, masks, frames, and titles to your images, like the one at the beginning of this review. Photoshop offers a better environment to manage layers and groups. The Layers panel displays the contents of each grouped split composition. In the group, you can view all the layers, select groups or turn everything on or off. The New Layer dialog box has an option to create from a selection, from another layer, or turn the current layer on as a new, empty layer. The new Retouch feature automatically corrects images based on professional inputs from an experienced designer. And to interact with the system, it's all done with brushes that can be synced to your Creative Cloud account. It also features a built-in library of presets for various types of product shots as well as the ability to capture and edit JPEG files.

Adobe Photoshop is the most powerful image editor available, with new features and improvements coming out with each release. Adobe Photoshop is full-featured and offers tremendous value—but this comes at a learning curve that can be pretty tough. This book will help you get started with the basics and guide you through the more powerful features that Photoshop offers. Photoshop is the one of the best designing tools that mainly designed to turn the static photos to a 3D photo. Using Photoshop's ability to change the photos in 3D format can make a designer's dream come true. The most commonly used 3D designing tools for this process are Blender, Cinema 4d, Unity, BlackMagic Design, Maya, and others. This tool helps the designers to create new views of the past five years. Adobe includes a range of powerful (and free) graphics editing tools for use within the Adobe Creative Cloud so that you can edit, save, and deliver graphics in one place. These tools include Adobe Illustrator, Adobe InDesign, and Adobe Muse. Adobe Photoshop Elements is a feature-rich collection of tools designed to help you master and manage your digital photos, home videos, and other native file formats. This includes a host of photo editing and organizing tools, such as effects, layers, text, color and organization, fonts, and filters, as well as video conversion capabilities. Adobe Photoshop Express has all the features of Photoshop Elements for the smallest files. Photoshop is the most widely used photo editing software, and since its initial release it has gone

through many upgrades and modifications. Photoshop Lightroom is the image editing and management software that comes with ACDSee StudioLightroom 5.7. Adobe Photoshop Lightroom Classic CC is a digital imaging software designed and marketed by Adobe for professional photographers and graphic designers. You can easily learn how to use all the features of Photoshop Lightroom from a single place. It is the full-featured version of Adobe Photoshop Lightroom

<https://soundcloud.com/konstantinxubv/securom-error-failed-to-initialize-on-fifa-13> https://soundcloud.com/dimau7gis/cod-mw2-no-steam-crack-download <https://soundcloud.com/watchdramdento1978/crack-octopus-box-lg> <https://soundcloud.com/delmirgevonn/visual-fortran-66-windows-10> <https://soundcloud.com/dayciatsisij/showbiz-5-activation-code-crack> <https://soundcloud.com/crnacvagarex/statgraphics-centurion-xvi-full-cracked> <https://soundcloud.com/gayrariti1978/space-jam-720p-latino-mega> <https://soundcloud.com/slayehlobetoo/pearson-instructor-login-password-crack-11> <https://soundcloud.com/bejanidagonp/millennium-dawn-modern-day-mod-download> <https://soundcloud.com/karicadi1975/shadow-of-the-colossus-crackrar> <https://soundcloud.com/fechivolkjets1973/ss-bhavikatti-strength-of-materials-pdf-free-775> <https://soundcloud.com/watchdramdento1978/crack-no-cd-ghost-recon-advanced-warfighter> <https://soundcloud.com/konstantinxubv/securom-error-failed-to-initialize-on-fifa-13>

Adobe Photoshop is an image editing tool aimed at professional designers and photo manipulators. It has most of the features you would expect from a graphics editing program, including layers and selection tools, and image editing tools. Photo editing and graphic design tool on par with or better than Photoshop Elements. No matter where your image is, it's convenient to be able to move it to another location on your hard drive or the network—and share the image. With Transfer Files, you can easily transfer files to and between your local hard drive and a network location or image hosting site. And send files by e-mail in a flash, using the simple Send To option that many pro tools lack. Fast-Transfer is the perfect choice when you've got files that need to move quickly from one destination to another. Not only will Fast-Transfer quickly transfer your files, it'll also be extremely accurate when it comes to splitting your photos into files of the proper size. You won't have to resize your icons at a later time. Sharing is easier than ever with the addition of new Network and photo hosting options. Get organized by listing your files in a folder, and use Web albums—or even servers—to get the job done quicker. With FTP and FTP Pro you can quickly upload and download large or small image sets to a server so you can access your images from anywhere you like. Relax and restore while you edit your images. Play your music, watch your favorite videos, surf the web, or just use the free version of Photoshop. Resizing, resampling, cropping, applying special effects to your images, text box creation and editing, layer creation and methods, the addition of 3D, and more are just a few more of the things you can do with the free version of Photoshop.

<https://luxurygamingllc.com/adobe-photoshop-premiere-elements-12-download-top/> <http://buddymeets.com/?p=3745> <http://www.danishrefai.com/wp-content/uploads/2023/01/schurho.pdf> <https://arlingtonliquorpackagestore.com/wp-content/uploads/2023/01/bellgreg.pdf> <https://www.holidays-bulgaria.com/wp-content/uploads/2023/01/mythleon.pdf> [http://wohnzimmer-kassel-magazin.de/wp-content/uploads/Download-Adobe-Photoshop-2021-Version](http://wohnzimmer-kassel-magazin.de/wp-content/uploads/Download-Adobe-Photoshop-2021-Version-2242-Full-Version-NEw-2023.pdf) [-2242-Full-Version-NEw-2023.pdf](http://wohnzimmer-kassel-magazin.de/wp-content/uploads/Download-Adobe-Photoshop-2021-Version-2242-Full-Version-NEw-2023.pdf) <http://ultra-warez.net/?p=2400> <https://www.vibocasa.com/wp-content/uploads/2023/01/wilhsha.pdf> [https://ufostorekh.com/wp-content/uploads/2023/01/Download-free-Adobe-Photoshop-CC-2015-Serial](https://ufostorekh.com/wp-content/uploads/2023/01/Download-free-Adobe-Photoshop-CC-2015-Serial-Number-Full-Torrent-With-Licence-Key-For-Mac-.pdf) [-Number-Full-Torrent-With-Licence-Key-For-Mac-.pdf](https://ufostorekh.com/wp-content/uploads/2023/01/Download-free-Adobe-Photoshop-CC-2015-Serial-Number-Full-Torrent-With-Licence-Key-For-Mac-.pdf) [https://superstitionsar.org/wp-content/uploads/2023/01/Photoshop\\_2021\\_Version\\_223\\_\\_Download\\_fr](https://superstitionsar.org/wp-content/uploads/2023/01/Photoshop_2021_Version_223__Download_free_Cracked_Licence_Ke.pdf) ee Cracked Licence Ke.pdf <https://www.planetneurodivergent.com/wp-content/uploads/2023/01/travwebb.pdf> <https://libreriaguillermo.com/wp-content/uploads/2023/01/nanlaur.pdf> <https://databasegram.com/wp-content/uploads/2023/01/ananat.pdf>

<https://bodhirajabs.com/how-to-download-new-fonts-to-photoshop-better/>

<http://www.khybersales.com/wp-content/uploads/2023/01/octaodel.pdf>

[https://kmtu82.org/wp-content/uploads/2023/01/Adobe\\_Photoshop\\_CC\\_2018\\_\\_Download\\_CRACK\\_Lic](https://kmtu82.org/wp-content/uploads/2023/01/Adobe_Photoshop_CC_2018__Download_CRACK_License_Key_WIN__MAC.pdf) [ense\\_Key\\_WIN\\_\\_MAC.pdf](https://kmtu82.org/wp-content/uploads/2023/01/Adobe_Photoshop_CC_2018__Download_CRACK_License_Key_WIN__MAC.pdf)

<https://www.whatshigh.com/photoshop-2021-version-22-5-keygen-for-lifetime-latest-release-2022/> [https://omidsoltani.ir/wp-content/uploads/2023/01/Photoshop\\_Software\\_Free\\_Trial\\_Version\\_Downloa](https://omidsoltani.ir/wp-content/uploads/2023/01/Photoshop_Software_Free_Trial_Version_Download_LINK.pdf) [d\\_LINK.pdf](https://omidsoltani.ir/wp-content/uploads/2023/01/Photoshop_Software_Free_Trial_Version_Download_LINK.pdf)

[http://www.landtitle.info/wp-content/uploads/2023/01/Download\\_free\\_Photoshop\\_2021\\_Version\\_225\\_](http://www.landtitle.info/wp-content/uploads/2023/01/Download_free_Photoshop_2021_Version_225_Product_Key_Registr.pdf) Product Key Registr.pdf

<https://thelacypost.com/wp-content/uploads/2023/01/nabberi.pdf>

<https://arlingtonliquorpackagestore.com/wp-content/uploads/2023/01/jarrpepy.pdf>

<https://supermoto.online/wp-content/uploads/2023/01/Load-3d-Luts-Photoshop-Download-TOP.pdf>

<https://cleverfashionmedia.com/advert/youtube-how-to-download-photoshop-free-full/>

[https://www.romashopcity.com/wp-content/uploads/2023/01/Adobe-Photoshop-2022-Version-232-Do](https://www.romashopcity.com/wp-content/uploads/2023/01/Adobe-Photoshop-2022-Version-232-Download-free-Keygen-For-LifeTime-Windows-x3264-latest-.pdf) [wnload-free-Keygen-For-LifeTime-Windows-x3264-latest-.pdf](https://www.romashopcity.com/wp-content/uploads/2023/01/Adobe-Photoshop-2022-Version-232-Download-free-Keygen-For-LifeTime-Windows-x3264-latest-.pdf)

<http://tourntravelplanner.com/download-photoshop-cs3-32-bit-high-quality/>

<https://teenmemorywall.com/wp-content/uploads/2023/01/quynnick.pdf>

<https://ameppa.org/wp-content/uploads/2023/01/sofberd.pdf>

[https://multipanelwallart.com/wp-content/uploads/2023/01/Gratis\\_Download\\_Adobe\\_Photoshop\\_Cs6\\_](https://multipanelwallart.com/wp-content/uploads/2023/01/Gratis_Download_Adobe_Photoshop_Cs6_Full_Version_BEST.pdf) [Full\\_Version\\_BEST.pdf](https://multipanelwallart.com/wp-content/uploads/2023/01/Gratis_Download_Adobe_Photoshop_Cs6_Full_Version_BEST.pdf)

[http://vietditru.org/advert/download-free-adobe-photoshop-2022-version-23-0-1-product-key-full-hot-](http://vietditru.org/advert/download-free-adobe-photoshop-2022-version-23-0-1-product-key-full-hot-2023/)[2023/](http://vietditru.org/advert/download-free-adobe-photoshop-2022-version-23-0-1-product-key-full-hot-2023/)

<https://susanpalmerwood.com/wp-content/uploads/2023/01/ballaur-1.pdf>

[https://eqsport.biz/wp-content/uploads/2023/01/How\\_To\\_Download\\_A\\_Photoshop\\_TOP.pdf](https://eqsport.biz/wp-content/uploads/2023/01/How_To_Download_A_Photoshop_TOP.pdf)

[https://luxurygamingllc.com/download-photoshop-cc-2018-version-19-license-key-full-win-mac-3264bi](https://luxurygamingllc.com/download-photoshop-cc-2018-version-19-license-key-full-win-mac-3264bit-last-release-2022/) [t-last-release-2022/](https://luxurygamingllc.com/download-photoshop-cc-2018-version-19-license-key-full-win-mac-3264bit-last-release-2022/)

<https://tazeleblebial.com/wp-content/uploads/2023/01/visvkait.pdf>

<https://brandyallen.com/wp-content/uploads/2023/01/jarabro.pdf>

<https://www.webcard.irish/wp-content/uploads/2023/01/wynyil.pdf>

<http://www.petisliberia.com/?p=46545>

<https://cartecitalia.it/wp-content/uploads/2023/01/elsdlang.pdf>

<http://klassenispil.dk/wp-content/uploads/2023/01/latmarg.pdf>

<https://the-chef.co/download-adobe-photoshop-2022-version-23-0-cracked-win-mac-2023/>

[https://lovelyonadime.com/photoshop-2021-version-22-3-1-with-licence-key-x32-64-2023/photoshop-2](https://lovelyonadime.com/photoshop-2021-version-22-3-1-with-licence-key-x32-64-2023/photoshop-2021-version-22-3-1-with-licence-key-x32-64-2023/) [021-version-22-3-1-with-licence-key-x32-64-2023/](https://lovelyonadime.com/photoshop-2021-version-22-3-1-with-licence-key-x32-64-2023/photoshop-2021-version-22-3-1-with-licence-key-x32-64-2023/)

f. Filter tools: The most popular filter tool is the layer masking tool. It is helpful for adjusting a layer mask, which is revealed or hidden when you activate it. You can adjust opacity, colorize, and add new items. g. Image adjustments: After adjustment, you can save the image in one of three formats: PNG, JPEG, or PSD, which is the Photoshop format. You can view your image in its native format or in a web browser. If you choose the JPEG format, you can paste into a word processor or email your image to have it sent by email. h. The free Adobe Photoshop Lightroom: You can edit a batch of images or organize your images and use Photoshop as your image organizer. You can also edit your images in Lightroom to make your overall workflow cleaner. i. Add special effects: The one-click filters in Adobe Photoshop enable users to apply a special effect that may be tuned for the specific image they are using it for. You can see the camera settings set via this selected effect. The most common effects are the vignette effect, lens corrections, and gradient styles. Adobe Photoshop CC 2019 17.0 is updated to the latest version to make your designing and editing process easier and faster. The software is developed by Adobe and specially designed to make graphic designing easier than ever. This product is very popular among designers and has a huge loyal community and it has a bunch of tools that can help you work more efficiently and advance easily.